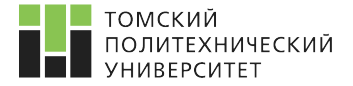

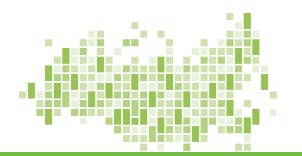

Статистическое моделирование и прогнозирование Лекция 3. Интервальные оценки параметров распределения

> Семёнов Михаил Евгеньевич к. ф.-м. н., доцент ОЭФ ИЯТШ

Томcкий политехнический университет 16 марта 2020 г.

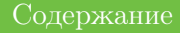

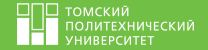

## [Основные определения](#page-2-0)

[Интервальная оценка](#page-2-0) [Метод построения доверительного интервала](#page-3-0) [Доверительный интервал для](#page-4-0)  $M(X)$ [Доверительный интервал для дисперсии](#page-6-0)  $D(X)$ 

[Лабораторная работа 3](#page-8-0)

[Список использованных источников](#page-11-0)

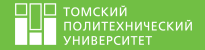

<span id="page-2-0"></span>Интервальная оценка позволяет получить вероятностную характеристику точности оценивания неизвестного параметра  $\theta$ .

Пусть имеется случайная выборка объёма  $n$  из непрерывного распределения случайной величины с неизвестным параметром  $\theta$  для оценки которого строится интервал:  $(\theta_n^-, \theta_n^+)$ , где  $\theta_n^-, \theta_n^+$  — функции случайной выборки, такие, что верно равенство

$$
\mathbb{P}\{\theta \in (\theta_n^-, \theta_n^+)\} = \gamma,\tag{1}
$$

Тогда интервал  $(\theta^-_n, \theta^+_n)$  называют *доверительным* интервалом, накрывающим неизвестный параметр  $\theta$  с заданной доверительной вероятностью  $\gamma$  или  $\gamma$ -доверительным интервалом. Обычно  $\gamma$  выбирают среди чисел: 0,9, 0,95, 0,975, 0.99.

Заметим, что при построении доверительных интервалов для дискретных случайных величин вместо равенства удаётся обеспечить лишь неравенство

$$
\mathbb{P}\{\theta \in (\theta_n^-, \theta_n^+)\} \ge \gamma. \tag{2}
$$
  
Семёнов М. В. 
$$
\mathbb{P}\{\theta \in (\theta_n^-, \theta_n^+)\} \ge \gamma. \tag{3}
$$
16 марта 2020 г. 
$$
\mathbb{E}\{\theta_n^-, \theta_n^+\} = \mathbb{E}\{\theta_n^-, \theta_n^+\} \ge \gamma.
$$

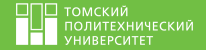

<span id="page-3-0"></span>Один из типичных методов построения доверительного интервала основан на использовании статистики  $T(\theta)$ , функция распределения которой  $F(t)$  не зависит от оцениваемого параметра  $\theta$ . При этом используются следующие предположения:

- Функция распределения статистики  $F(t)$  является непрерывной и возрастающей;
- Для любой реализации выборки статистика  $T(\theta)$  является непрерывной и монотонной функцией параметра  $\theta$ .
- Задана доверительная вероятность  $\gamma$ .

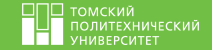

<span id="page-4-0"></span>При построении доверительного интервала для математического ожидания нормально распределённой случайной величины  $X \sim \mathbb{N}(a, \sigma)$  по случайной выборке объёмом  $n$  используется статистика вида

$$
T(a) = \frac{\bar{x} - a}{s_x} \sqrt{n}.
$$
\n(3)

Действительно, если  $\bar{x} \sim \mathbb{N}(a, \frac{\sigma}{\sqrt{n}})$ , то  $Z = \frac{\bar{x} - a}{s_x}$  $s_x$  $\sqrt{n} \sim \mathbb{N}(0, 1).$ В тоже время  $V = s_x \frac{n-1}{\sigma}$  $\frac{-1}{\sigma}$  причём случайные величины  $Z$  и  $V$  независимы и статистика  $T(a)$  может быть представлена в виде

$$
T(a) = \frac{\bar{x} - a}{s_x} \sqrt{n} = Z \sqrt{\frac{n-1}{V}}.
$$
\n<sup>(4)</sup>

Отсюда следует, что статистика  $T(a)$  имеет распределение Стьюдента с  $n-1$ числом степеней свободы.

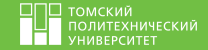

Для убывающей по параметру  $a$  функции  $T(a)$  определяющие доверительный интервал уравнения  $T(\theta) = t_{\frac{1\pm\gamma}{2}}$  принимают вид

$$
T(a_n^{\pm}) = \frac{\bar{x} - a_n^{\pm}}{s_x} \sqrt{n} = t_{\frac{1 \pm \gamma}{2}, n-1}.
$$
 (5)

Решая эти уравнения, находим нижнюю и верхнюю границы  $\gamma$ -доверительного интервала для математического ожидания  $M(X) = a$  нормально распределённой случайной величины  $X \sim \mathbb{N}(a, \sigma)$ :

$$
\left(\bar{x} - \frac{s_x}{\sqrt{n}} \cdot t_{\frac{1+\gamma}{2}, n-1}, \quad \bar{x} - \frac{s_x}{\sqrt{n}} \cdot t_{\frac{1-\gamma}{2}, n-1}\right),\tag{6}
$$

где  $t_{\frac{1\pm\gamma}{2},n-1}$  — квантили уровней  $\frac{1\pm\gamma}{2}$  распределения Стьюдента с числом степеней свободы  $n-1$ .

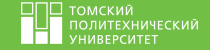

<span id="page-6-0"></span>При построении доверительного интервала для дисперсии нормально распределённой случайной величины  $X \sim \mathbb{N}(a, \sigma)$  по случайной выборке объёмом  $n$  используется статистика, имеющая  $\chi^2$  распредение с числом степеней свободы  $n-1$ 

$$
V(\sigma) = \frac{n-1}{\sigma^2} \cdot s_x^2 \sim \chi_{n-1}^2. \tag{7}
$$

Для убывающей по параметру  $\sigma$  функции  $V(\sigma)$  нижняя и верхняя границы -доверительного интервала определяются уравнениями

$$
V(\sigma_n^{\pm}) = \frac{n-1}{\sigma_n^{2\pm}} \cdot s_x^2 = \chi_{\frac{1\pm\gamma}{2}, n-1}^2.
$$
 (8)

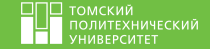

Решая эти уравнения, находим  $\gamma$ -доверительный интервал для дисперсии  $D(X) = \sigma^2$  нормально распределённой случайной величины  $X \sim \mathbb{N}(a, \sigma)$ :

$$
(s_x^2 \cdot \frac{n-1}{\chi_{\frac{1+\gamma}{2},n-1}^2}, \quad s_x^2 \cdot \frac{n-1}{\chi_{\frac{1-\gamma}{2},n-1}^2}), \tag{9}
$$

где  $\chi^2_{\frac{1\pm\gamma}{2},n-1}$  – квантили уровней  $\frac{1\pm\gamma}{2}$  распределения Пирсона с числом степеней свободы  $n-1$ .

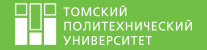

- <span id="page-8-0"></span>∙ Построить доверительные интервалы для математического ожидания  $M(X)$  и дисперсии  $D(X)$  стандартной нормально распределённой случайной величины  $X \sim \mathbb{N}(0, 1)$  при различных значениях доверительной вероятности  $\gamma \in [0.95, 0.99]$ , шаг 0.01 и объёма выборок  $n \in [100, 1000]$ , шаг 50. Сохранить скрипт в файлe (\*.r).
- ∙ Подписать оси графиков, вывести два графика в одном графическом окне. Поменять оси графиков местами: объем выборки  $n -$ ось абсцисс, доверительный интервал  $\gamma$  – ось ординат.
- ∙ Установить начальное состояние генератора псевдослучайных чисел seed=ГГГГММДД, где ГГГГММДД – дата вашего рождения. Выполнить задание для случайной величины  $X \sim \mathbb{N}(a, \sigma)$ .
- ∙ Переписать скрипт построения интервальных оценок без операторов цикла for()/while().

## [Лабораторная работа 3](#page-8-0) Результат

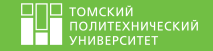

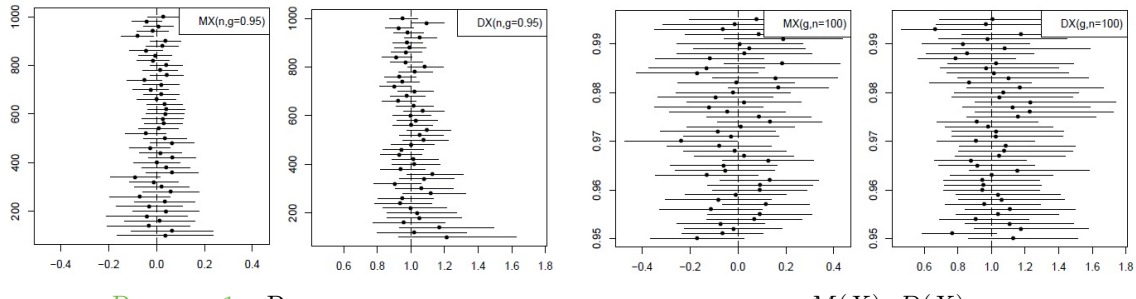

Рисунок 1 – Реализации доверительных интервалов для  $M(X)$ ,  $D(X)$ 

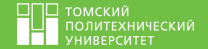

## **Алгоритм 1** Доверительные интервалы для  $M(X)$ ,  $D(X)$

Вход: Выборка с.в..

- 1: set.seed(20100625)
- 2:  $n <$  seq(100, 1000, 20);  $g <$  seq(0.95, 0.995, , length(n))
- 3: ciM  $\langle$ -function(x,n,g) mean(x)-sd(x)/sqrt(n)\*qt((1+c(g,0,-g))/2, n-1)
- 4: ciD <- function(x,n,g)  $sd(x)* sd(x)*(n-1)/qchisq((1+c(g,0,-g))/2, n-1)$
- 5: ciMn  $\lt$  sapply(n, function(nn) ciM(rnorm(nn), nn, g[1]))
- 6:  $\text{ciMg} \leq \text{sapply}(g, \text{function}(gg) \text{ciM}(rnorm(n[1]), n[1], gg))$
- 7: txtMn <- sprintf("MX(n, g=%.3g)", g[1]); txtMg <- sprintf("MX(g, n=%.0f)", n[1])
- 8: cigraph  $\langle$  function(x, y, point, text) { windows()
- 9: plot(range(x), range(y), type="n", xlab=" ", ylab=" ")
- 10: for $(j \in \text{seq}(\text{length}(y)))$
- 11:  $lines(x, j, i, rep(y, j, 3), lw = 2)$
- 12:  $points(x[2,j], y[j], pch=16, lwd=2)$
- 13: legend("topright legend=text, bg="white")
- 14: abline(v=point,  $lty=2$ ,  $lwd=2$ ) }
- 15: ci\_graph(ciMn, n, 0, txtMn); ci\_graph(ciDn, n, 1, txtDn)

**Выход:** Доверительные интервалы для  $M(X)$ ,  $D(X)$ . Графики

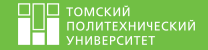

## <span id="page-11-1"></span><span id="page-11-0"></span>R Буховец, , Москалев, , Богатова, , and Бирючинская, (2010). Статистический анализ данных в системе R. Учебное пособие. ВГАУ, Воронеж.